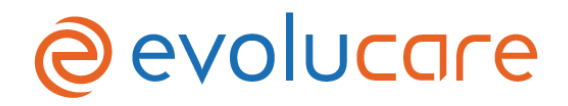

**Date :** le 18/05/2020

## **FSN - Fiche d'avertissement**

**Destinataires :** Directeurs d'établissement, correspondants matériovigilance, médecins, directeurs des Systèmes d'Information, personnels soignants

**Référence :** QUALCAP-3055

**Objet :** Fiche d'avertissement suite à une matériovigilance sur le logiciel Osiris 2.31.09 – Médicament arrêté toujours présent dans la validation des soins

Madame, Monsieur,

Corwin a récemment pris connaissance de problèmes de sécurité potentiels liés à Osiris versions 2.31.09

## **Description du problème :**

Un médicament arrêté par le médecin dans le dossier du patient apparait en validation des soins.

Après exament du problème, cela serait dû à un problème de mise à jour du champ "date d'arrêt". En effet, lors d'un arrêt d'un médicament, la date d'arrêt du médicament serait différente après et avant la confirmation de l'arrêt par le médecin. Ce problème de date est dû au fait que les différentes prescriptions ne sont pas typées lors de la consultation du médecin (ex : les médicaments doivent être typés "médicament" pour ensuite suivre un workflow précis).

Un correctif a été mis en place en 2.31.13, pour obliger de typer les prescriptions de type médicament, afin que la suite du workflow se déroule normalement, notamment au niveau de l'arrêt de la prescription.

## **Mesure à prendre en cas d'utilisation du dispositif :**

En attendant la mise à disposition du correctif, il est conseillé de vérifier le dossier du patient avant de suivre le plan de validation des soins

Corwin a apporté une correction en version 2.31.13 et vous propose une mise à jour logicielle gratuite.

Pour toutes questions, n'hésitez pas à prendre contact avec votre commercial référent. Vous pouvez également joindre notre SAV.

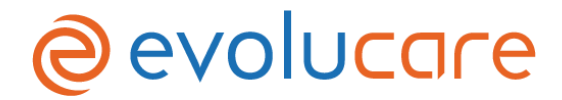

## **Transmission de la fiche d'avertissement :**

Cet avis doit être transmis à toute personne concernée.

Veuillez-vous assurer que tous les utilisateurs potentiels de votre établissement ont pris connaissance de cet avis de sécurité et des actions recommandées.

Nous vous confirmons que l'ANSM a été informée de ce problème de sécurité. Soyez assurés que notre priorité est la sécurité et la qualité de nos produits.

Nous vous prions de croire, Madame, Monsieur, en l'assurance de nos salutations distinguées.

Morgane Le Guilcher Directrice QSSE

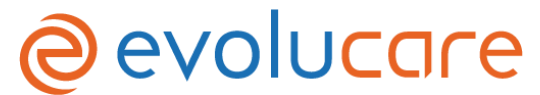

**Formulaire d'accusé de réception et de réponse client – QUALCAP-3055**

Nom et adresse du client :

……………………………………………………………………………………………………………………………………………………………………………………… ……………………………………………………………………………………………………………………………………………………………………………………… ……………………………………………………………………………………………………………………………………………………………………………………..

☐ J'accuse réception des informations contenues dans la fiche d'avertissement et certifie que ces informations ont été communiquées à l'ensemble des utilisateurs.

Nous vous remercions d'envoyer le formulaire de confirmation dûment rempli à notre attention par mail à l'adresse [vigilance@evolucare.com](mailto:vigilance@evolucare.com) ou par courrier Evolucare Technologies - Service Qualité, 51 chaussée du Val de Somme, 80800 Villers-Bretonneux.